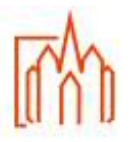

## **A-8 Orga Gottesdienst und Orga Kirchenjahr Erstellen einer Gottesdienstordnung mit Intentio**

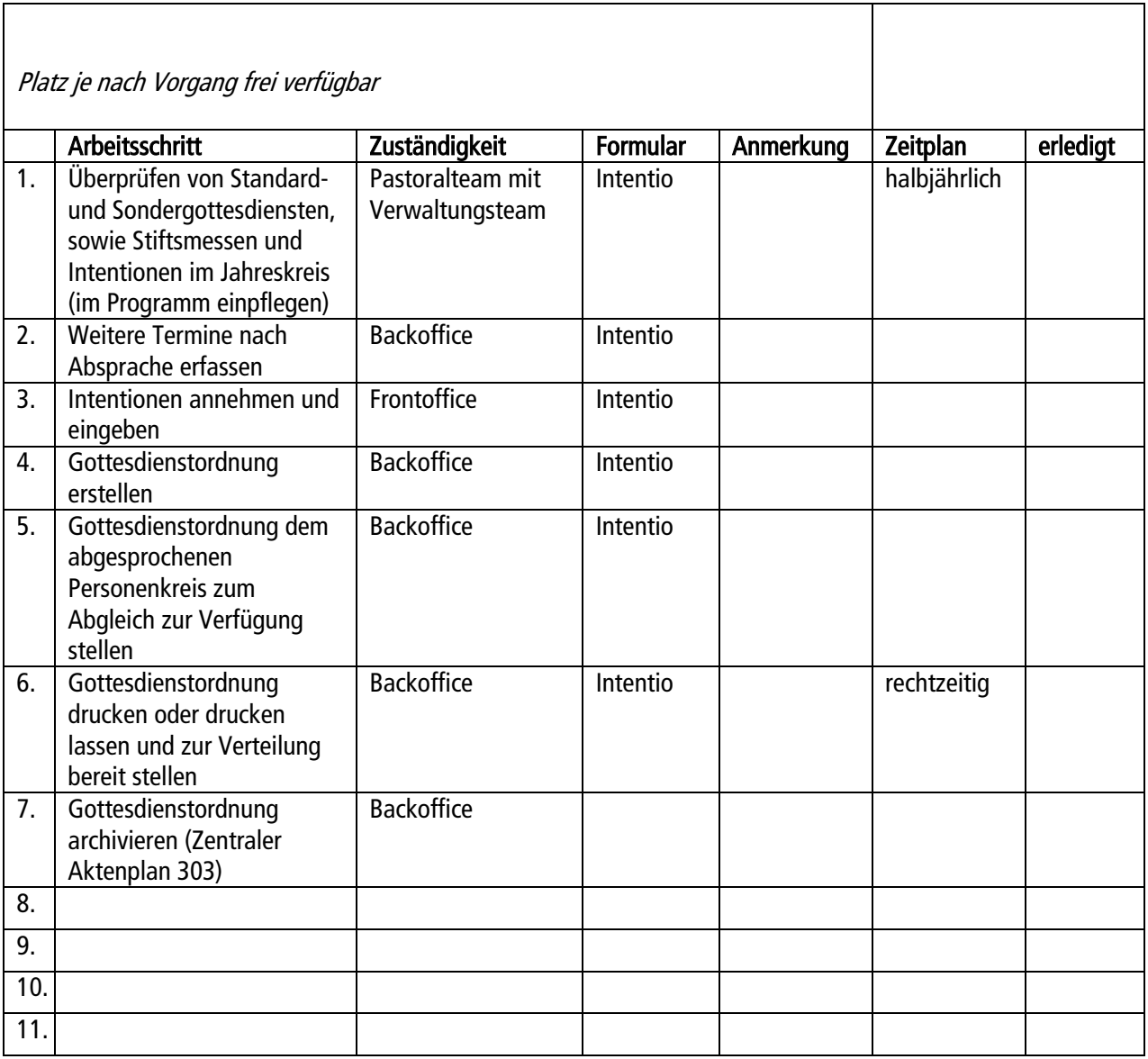

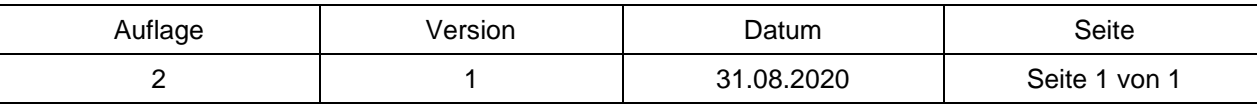